## **Załącznik nr 1**

Pomoce dydaktyczne specyfikacja dla Szkoły Podstawowej w Czajkowie

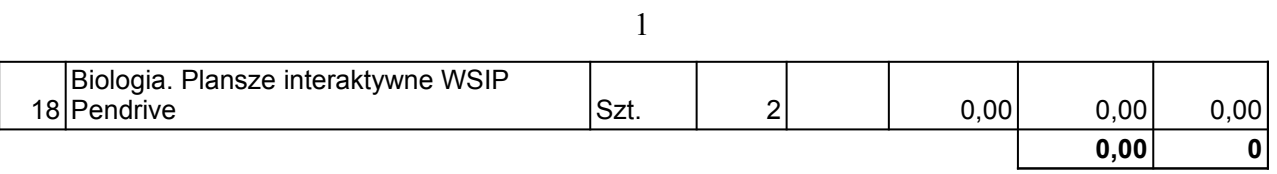

## **Załącznik nr 2**

Pomoce dydaktyczne – specyfikacja dla Szkoły Podstawowej nr 1w Staszowie

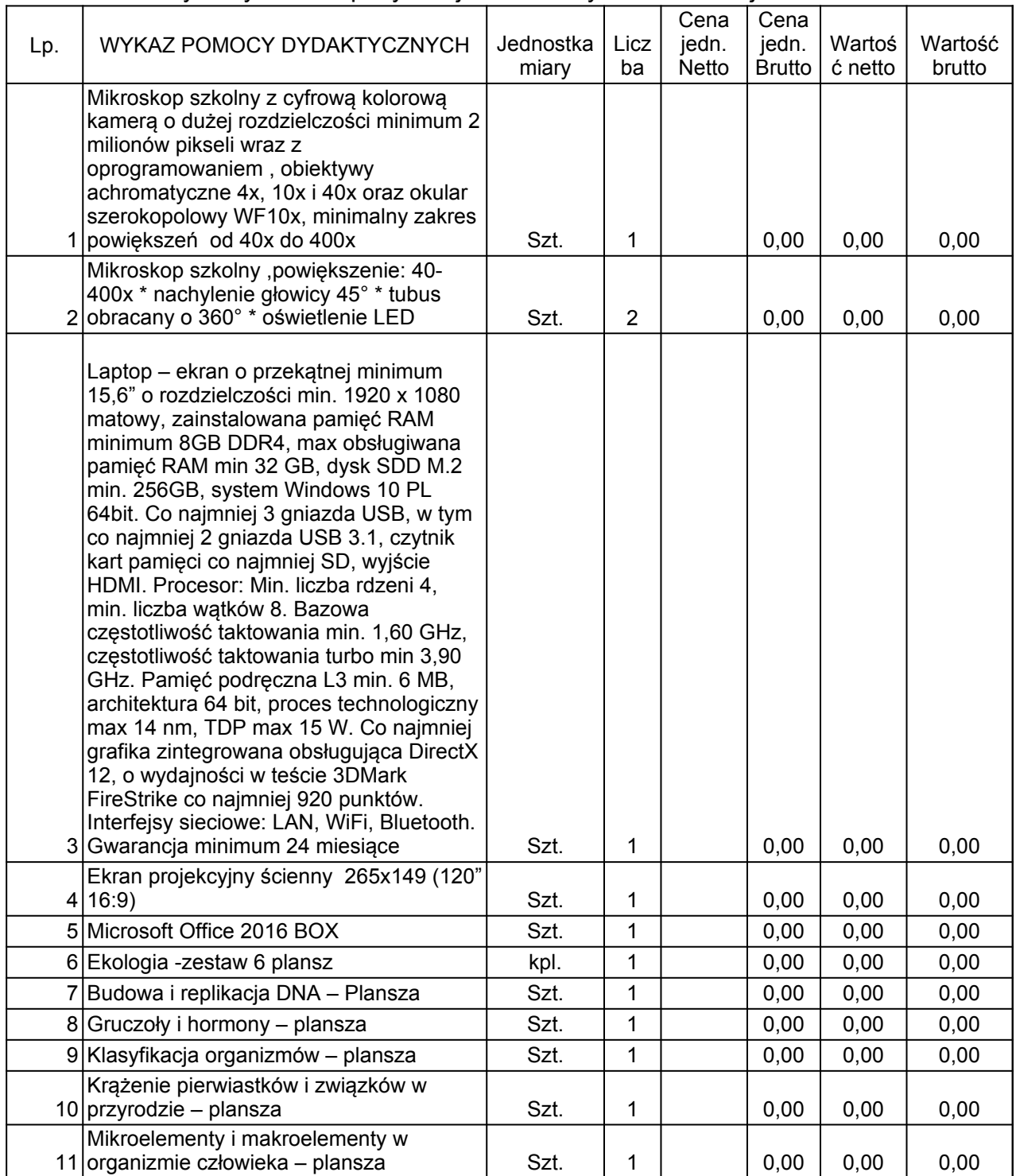

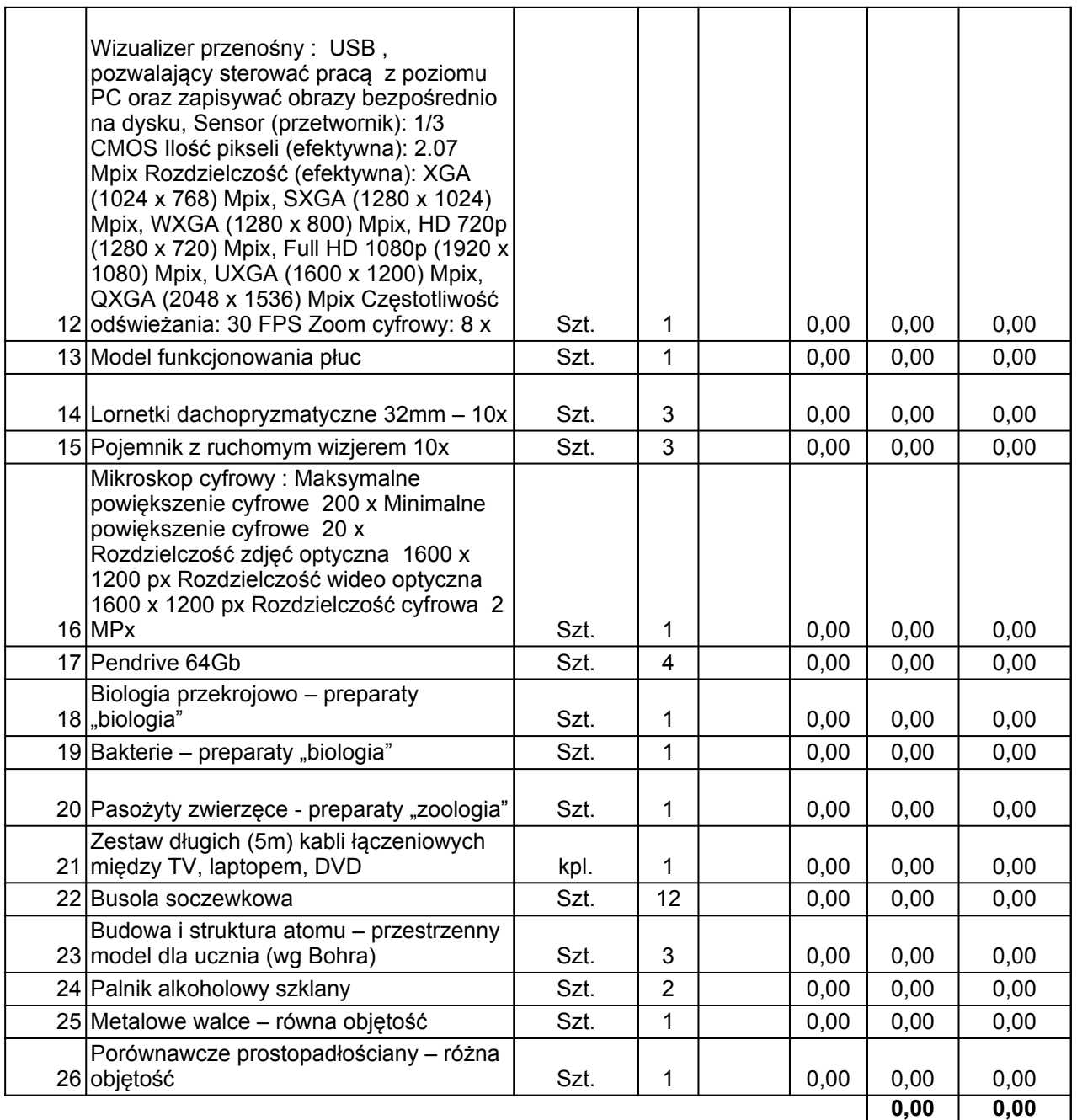